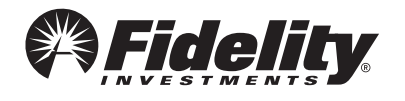

## Stock Plan Services Way to go.

You've earned an equity award from Johnson & Johnson.

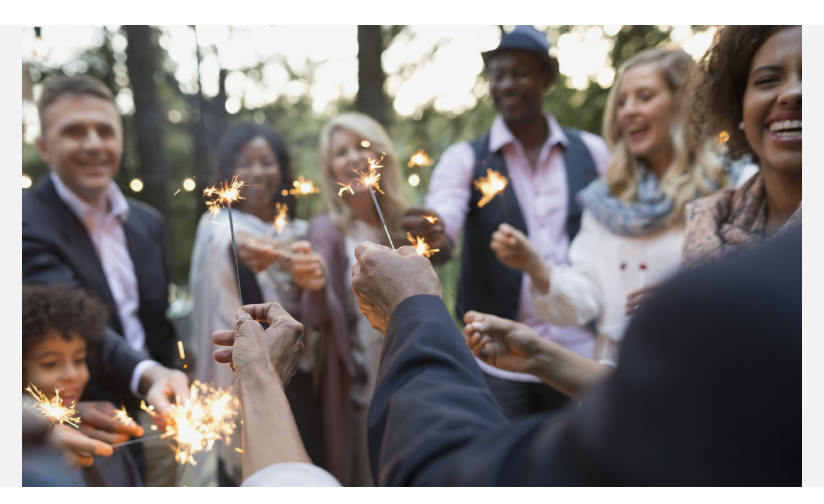

 **[WATCH VIDEO](https://communications.fidelity.com/sps/video/global/?bcid=6060498541001)**

## Your award at a glance: Restricted Share Units

Congratulations on being recognized for all the work you do. Restricted Share Units can help you build your personal wealth potential and make it easier to reach your financial goals.

Below are some general steps that could occur during the lifecycle of your award. Be sure to check your own plan rules for details about your specific award.

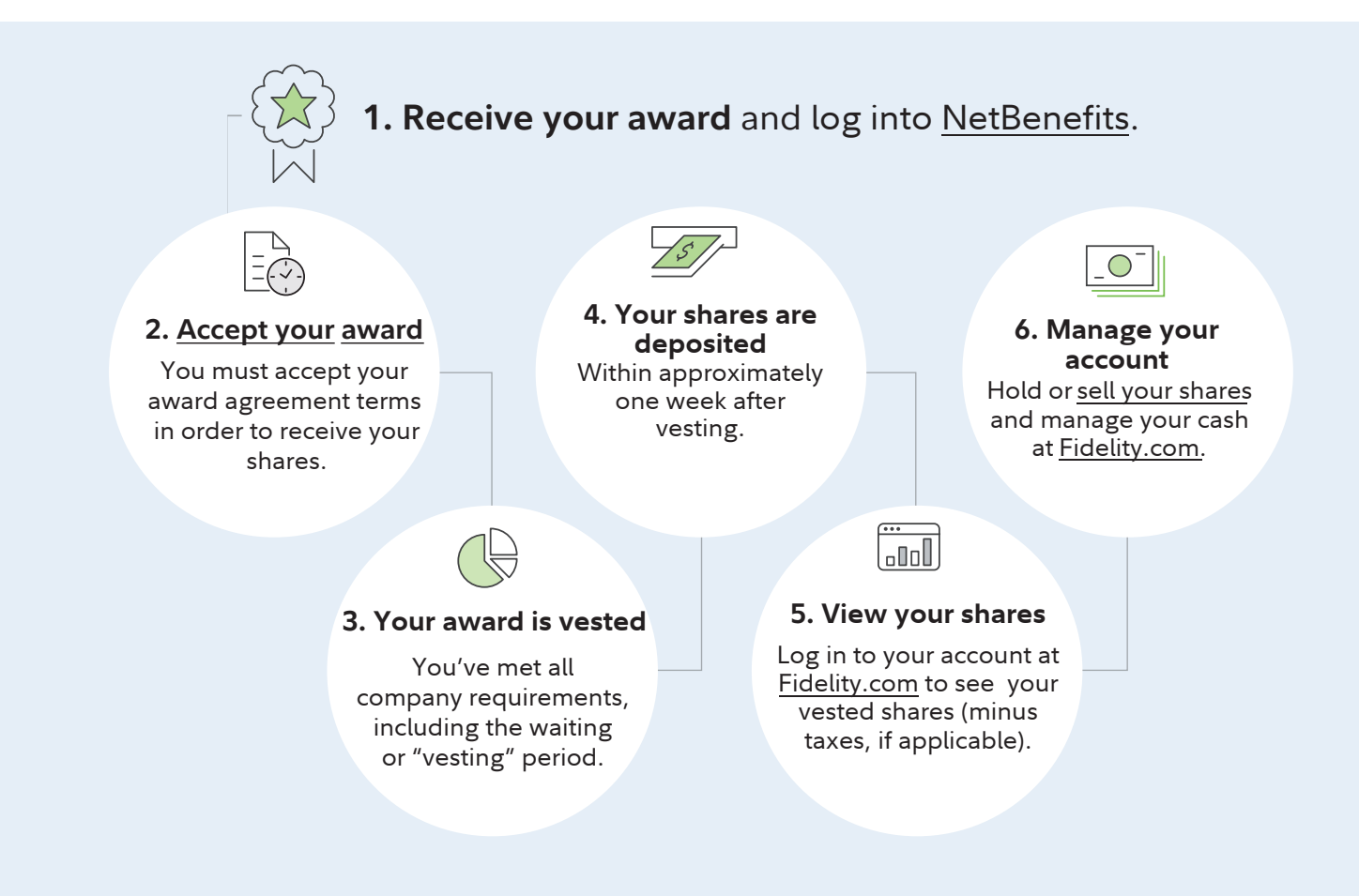

## Consider these smart next steps to make things easier later on.

[Link your Fidelity Account](https://www.fidelity.com/customer-service/how-to-add-eft)® to your bank account to quickly transfer cash between them.

Bookmark the [Stock Plan Services Resource Center](https://www.fidelity.com/go/stock-plan-services/jnj/overview) for ongoing help.

## Investing involves risk, including risk of loss.

Johnson & Johnson and Fidelity Stock Plan Services are not affiliated.

Fidelity does not provide legal or tax advice. The information herein is general in nature and should not be considered legal or tax advice.

Consult an attorney or tax professional regarding your specific situation.

Fidelity and the Fidelity Investments and pyramid design logo are registered service marks of FMR LLC.

Fidelity Brokerage Services LLC, Member NYSE, [SIPC](https://www.sipc.org/) © 2020 FMR LLC. All rights reserved.

955981.1.0

Fidelity Stock Plan Services, LLC, provides recordkeeping and/or administrative services to your company's equity compensation plan, in addition to any services provided directly to the plan by your company or its service providers.